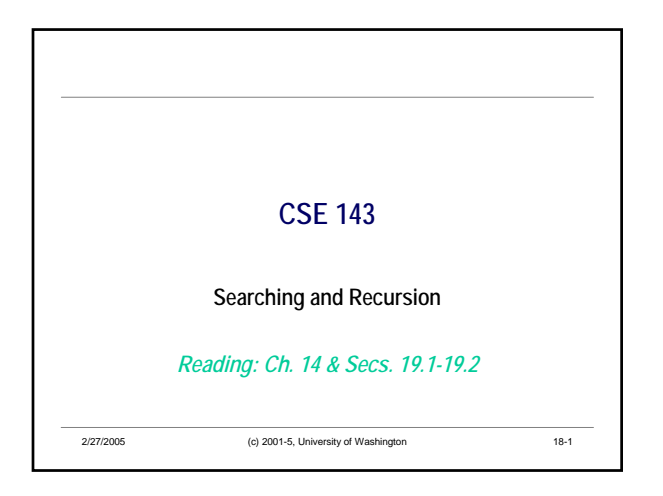

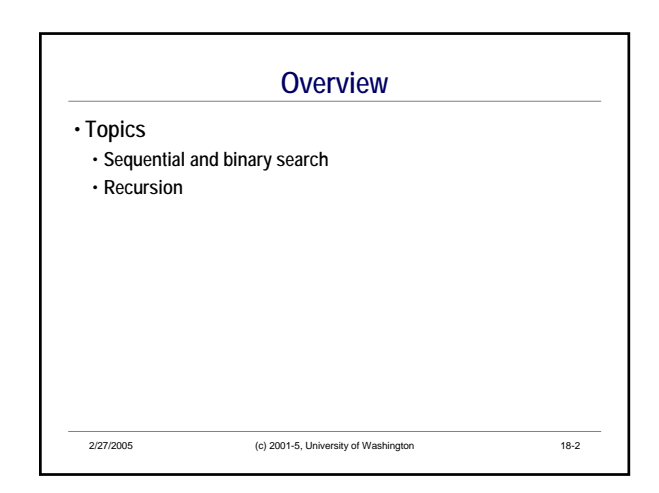

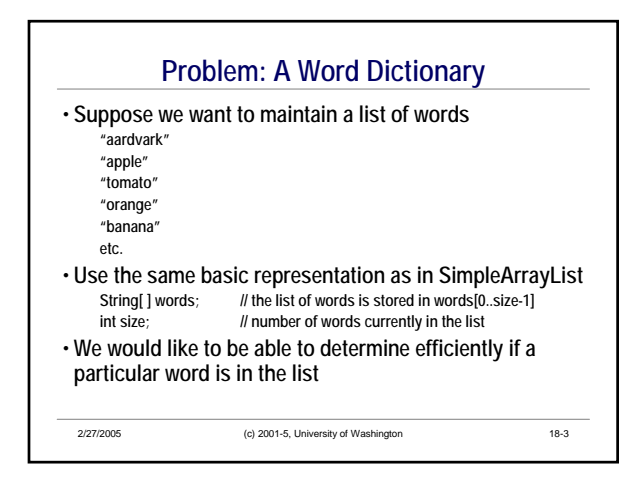

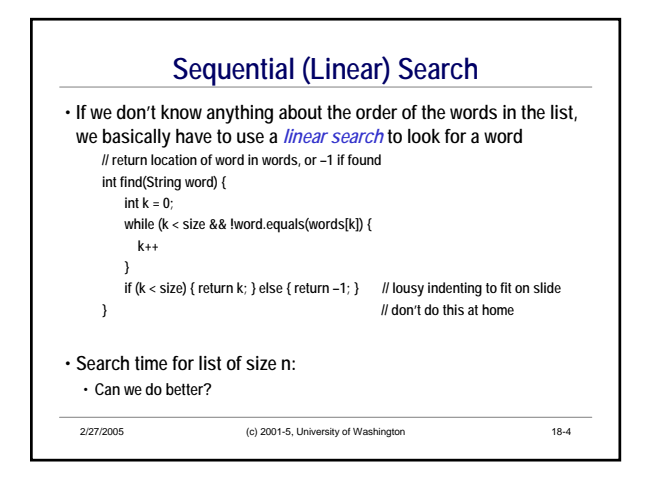

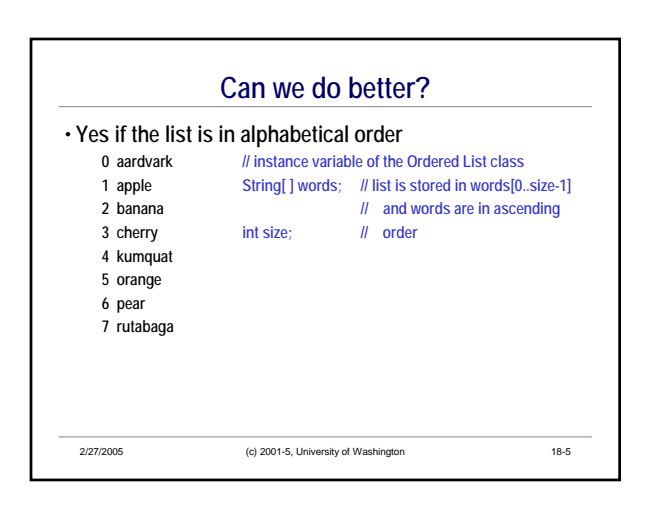

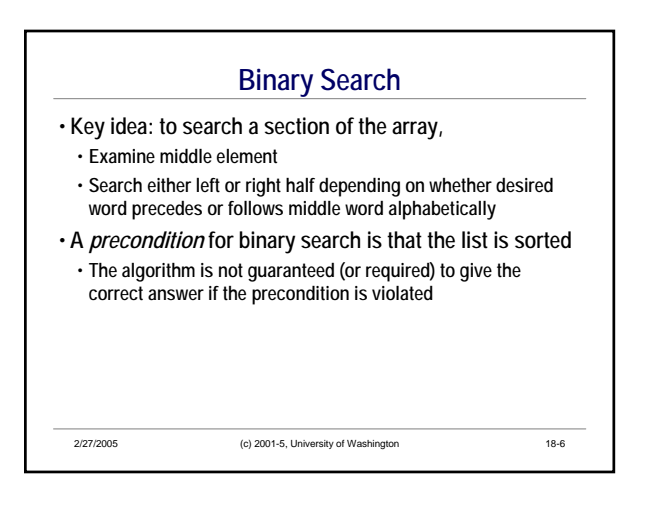

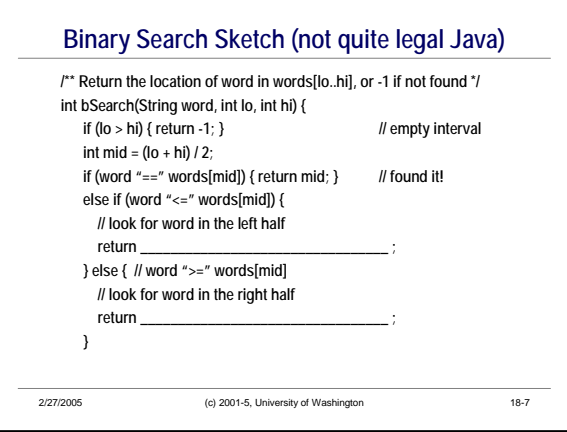

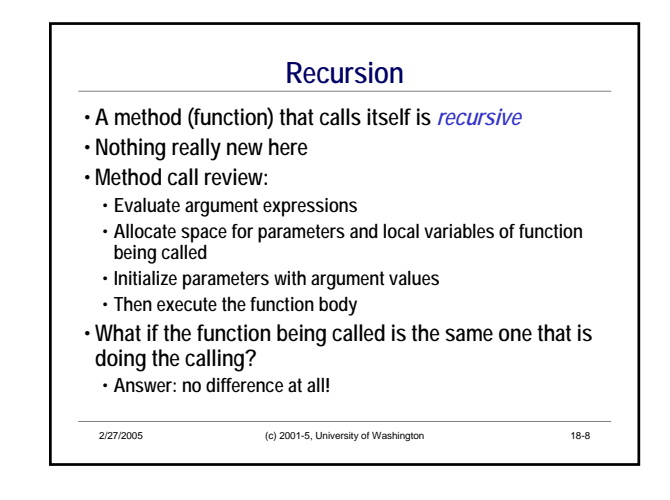

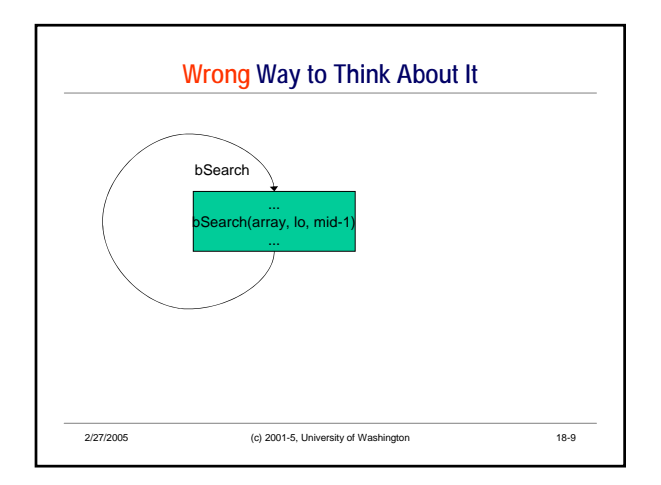

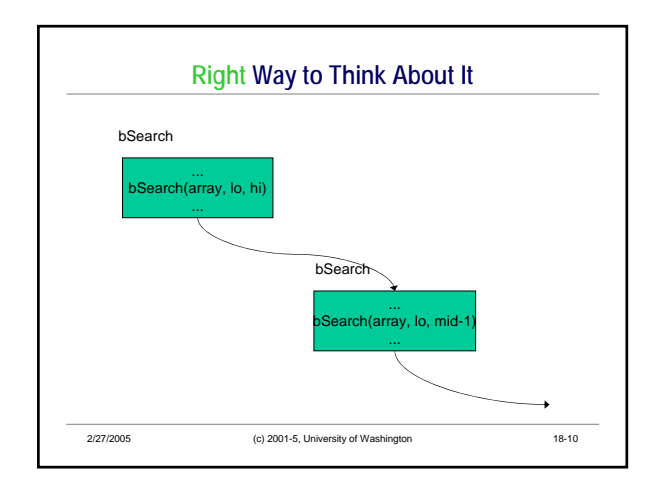

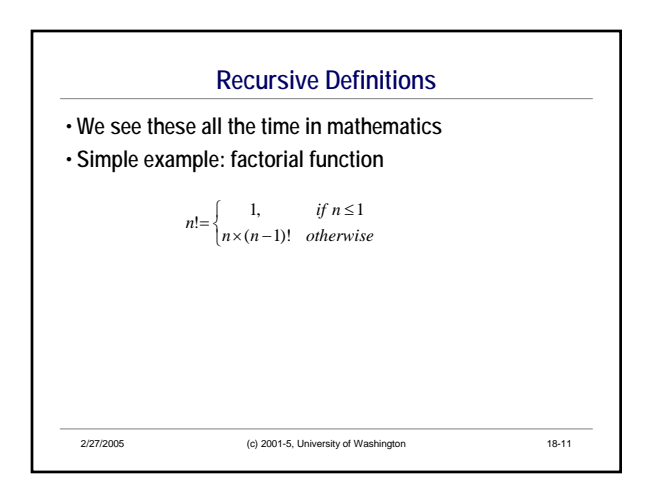

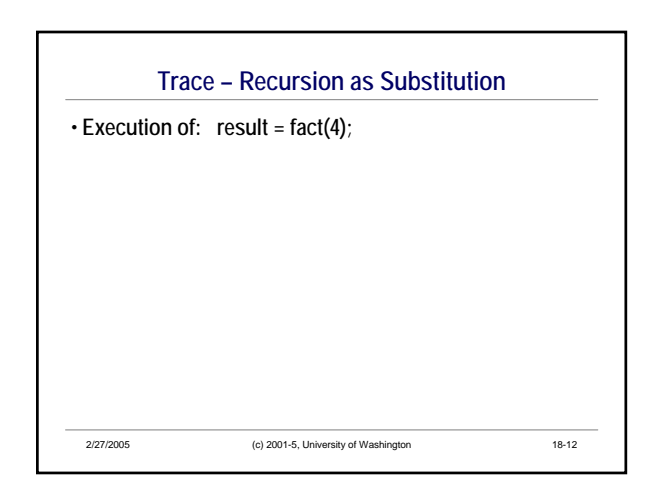

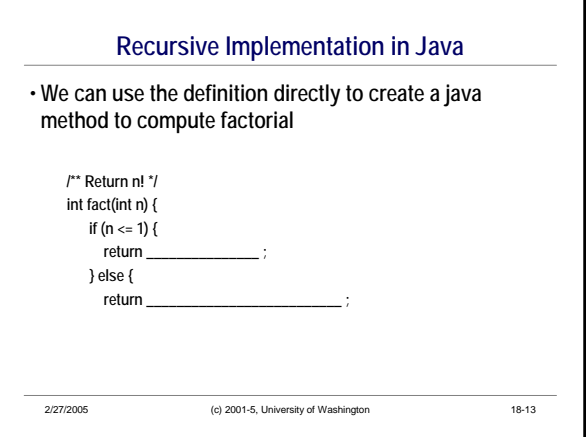

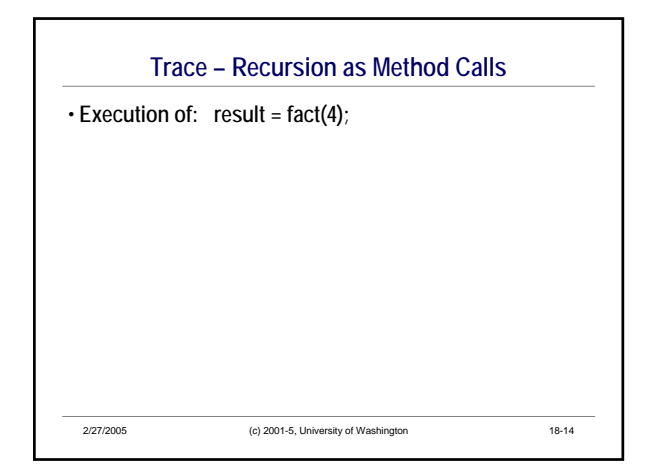

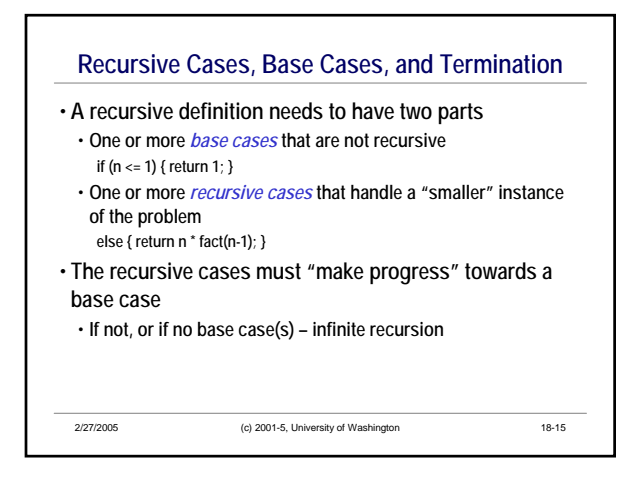

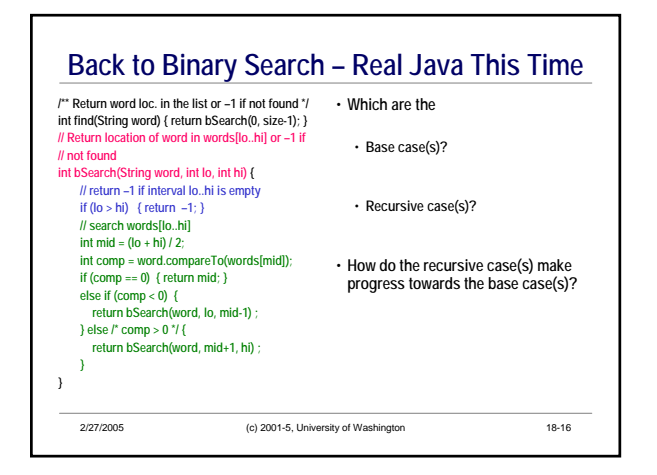

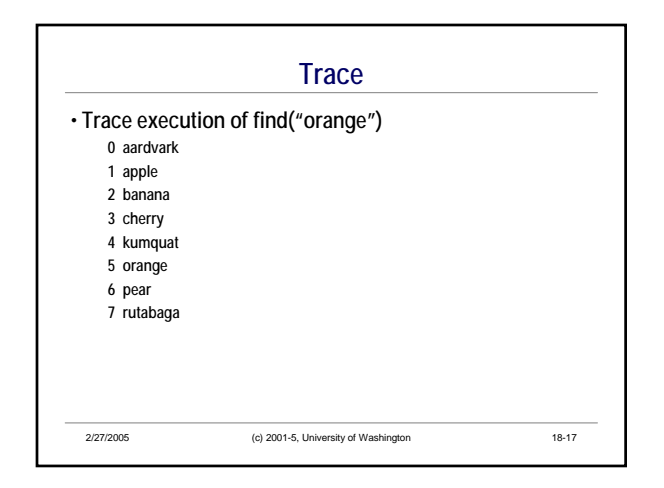

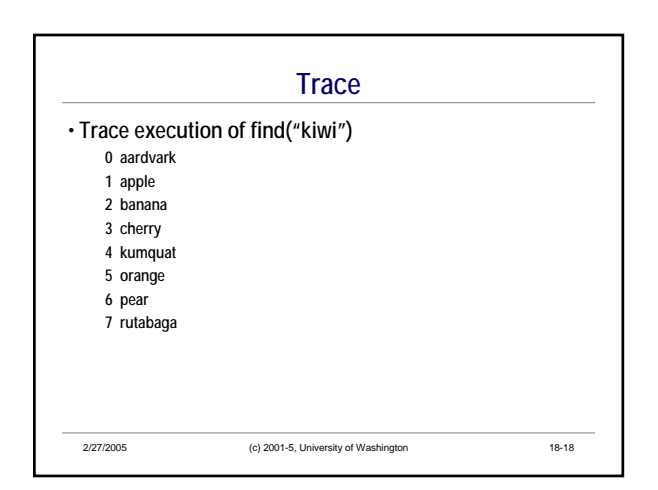

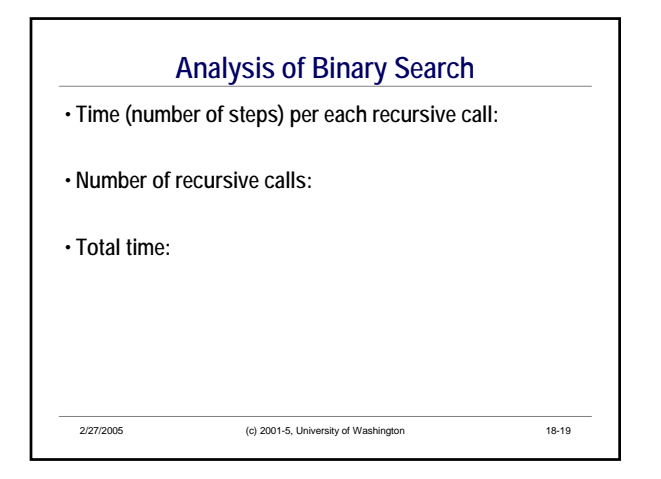

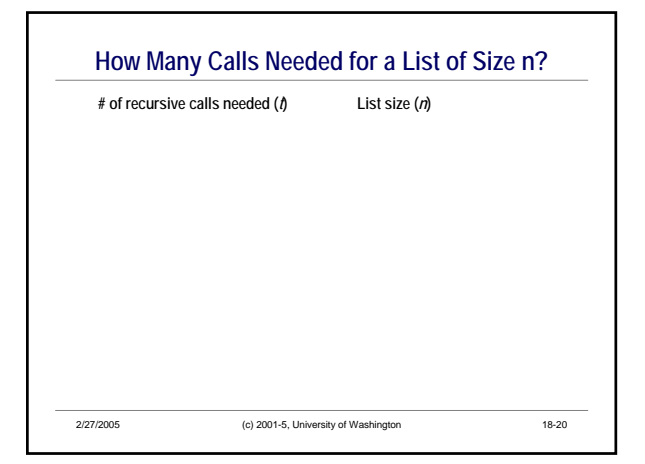

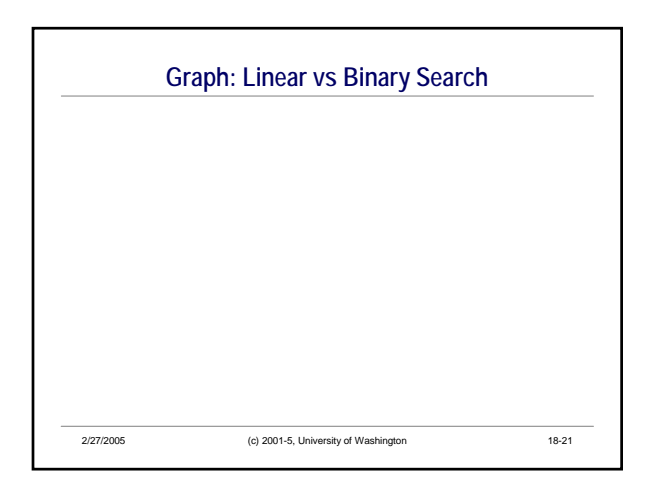

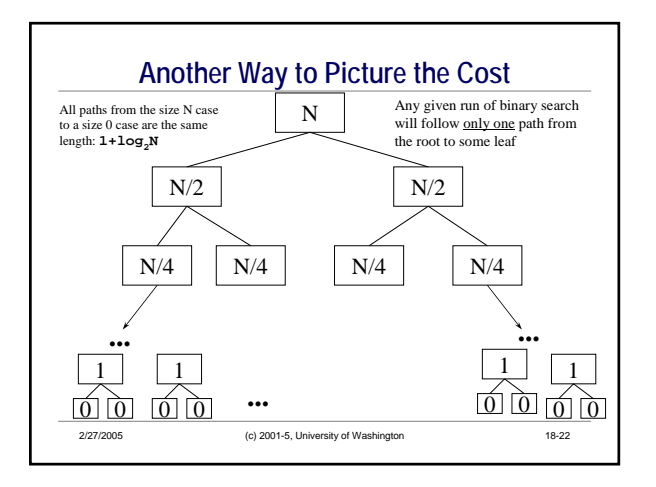

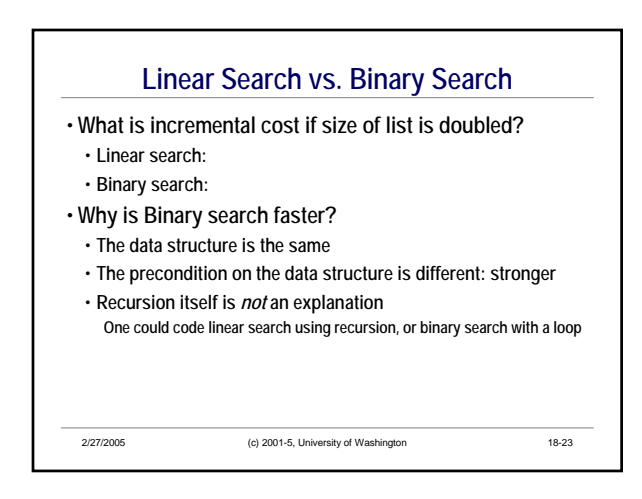

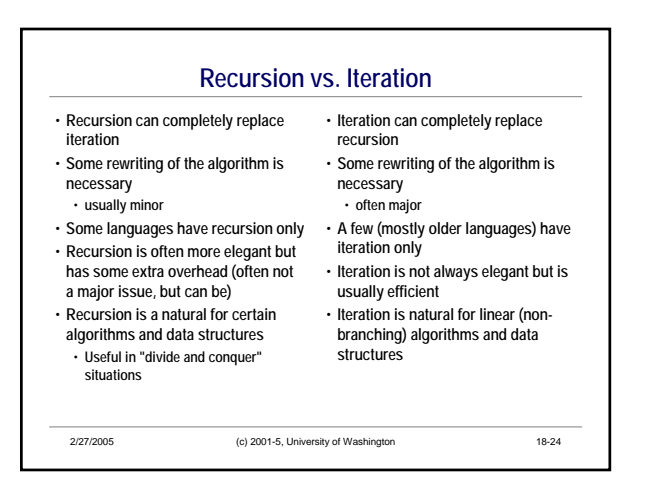

## 2/27/2005 (c) 2001-5, University of Washington 18-25 **Recursion Summary** • **Recursive definition: a definition that is (partially) given in terms of itself** • **Recursive method (function): a method that is (partially) implemented by calling itself** • **Need base case(s) and recursive case(s)** • **Recursive cases must make progress towards reaching a base case – must solve "smaller" subproblems** • **Often a very elegant way to formulate a problem** • **Let the method call mechanism handle the bookkeeping behind the scenes for you** • **A powerful technique – add it to your toolbag**